## **CSC 242: Artificial Intelligence**

Course website:

**www.cs.rochester.edu/u/kyros/courses/csc242**

#### Instructor: Kyros Kutulakos

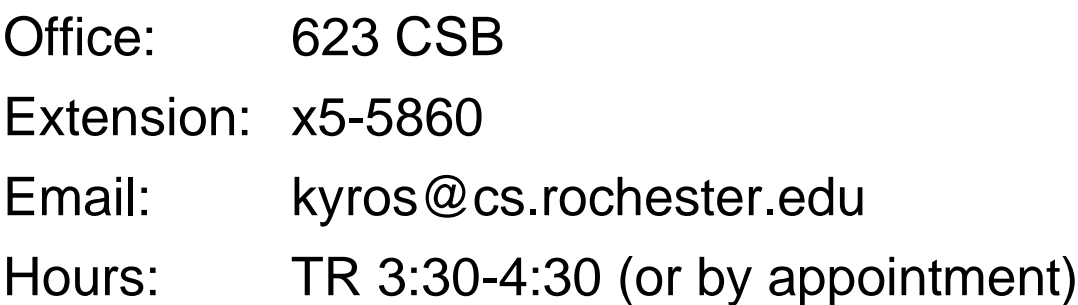

#### TA: Joel Tetreault

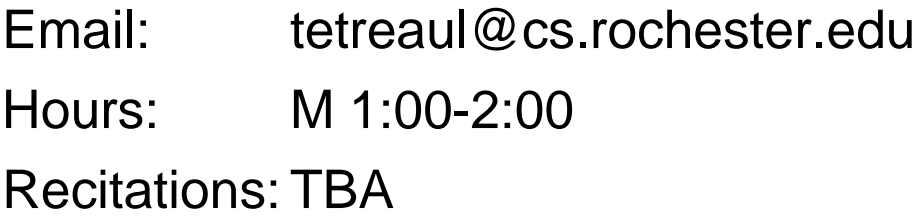

#### Textbooks:

Russell & Norvig, Artificial Intelligence Wilensky, Common LISPcraft

Another very good LISP textbook: Winston & Horn, LISP (Addison-Wesley)

# **Common Lisp**

- LISP is one of the most common "AI programming" languages"
- LISP (=LISt Processing) is a language whose main power is in manipulating lists of symbols:

```
(a b c (d e f (g h)))
```
arithmetic operations are also included

```
(sqrt (+ (* 3 3) (* 4 4)))
```
- Lisp is a general-purpose, interpreter-based language
- All computation consists of expression evaluations: **lisp-prompt>(sqrt (+ (\* 3 3) (\* 4 4))) lisp-prompt> 25**
- Since data are list structures and programs are list structures, we can manipulate programs just like data
- Lisp is the second-oldest high-level programming language (after Fortran)

# **Getting Started**

• Command-line invocation

```
unix-prompt>cl
```
system responds with loading & initialization messages followed by a Lisp prompt **USER(1):**

whenever you have balanced parentheses & hit return, the value of the expression (or an error message) are returned

```
USER(1): (+ 1 2)
3
saying "hello"
USER(2): 'hello
HELLO
USER(3): "Hello"
"Hello"
```
• Exiting Lisp:

**USER(2):(exit) unix-prompt>**

## **Getting Started (cont.)**

• Reading a file f that is in the same directory from which you are running Lisp:

**(load "f")**

system responds by reading & evaluating all expressions in the file & returning with a prompt for further interactive input; to read file from a different directory use

**(load "/u/joe/lisp-prog/f")**

after all expressions in file are evaluated, you can use functions & constants that were defined in f

• Lisp file names conventionally have the **.lisp** extension

# **Basic Lisp Primitives**

- Atom
	- Numeric
		- Fixed point **-17, 3400**
		- Fractions **1/2, 8/3**
		- Floating point **-17.0, 0.33333, 2.34**
	- Symbols (literal atoms)
		- Boolean values **T, NIL**
		- Other symbols **John, loves, Mary123, Book-1**
	- Characters

**#\a, #\A, #\!**

• Strings

```
"This is a string"
```
• List: a left parenthesis, followed by 0 or more atoms, followed by a right parenthesis

**(+ 1 2 3 4 5)**

- Symbolic expression (s-expression)
	- A list or an atom

# **Basic Lisp Primitives: Lists**

- Lists provide an intuitive way to organize & represent concepts **(rochester (a-kind-of university) (location (rochester new-york) (phone 253-7000) (schools (computer-science business engineering)))**
- Lists are like "bowls"

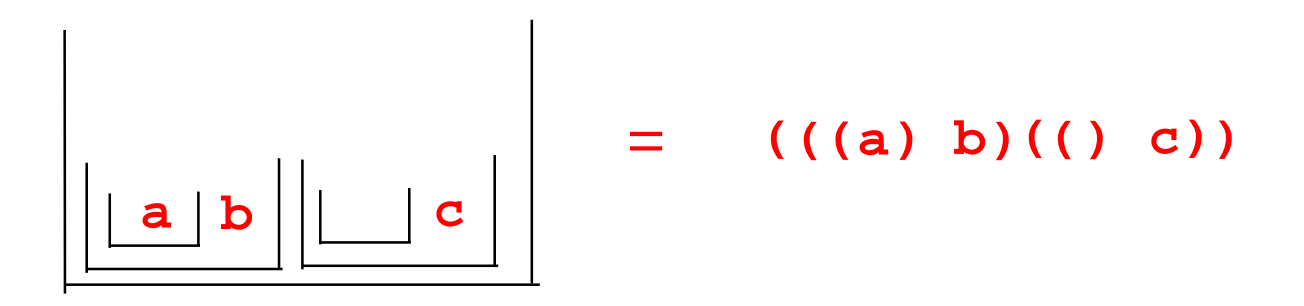

- Parentheses are extremely important when defining a Lisp list
- In Lisp, empty lists are significant **() = NIL**
- In Lisp, "contains" means "directly contains"

# **Basic Lisp Primitives (cont.)**

• Expressions

```
a list expression:
USER(1): (+ 1 2 3 4)
10
an atom expression:
USER(2): 5
5
```
• Expressions involving lists always use the prefix notation convention:

```
(function-name arg-1 arg-2 … arg-n)
```
- The prefix notation ensures uniformity since the function name is always the first argument in a list
- When producing the value of a list expression, the first element of the list generally is the name of the function used to obtain the value
- The process of computing the value of an expression is called an evaluation
- Lisp programs are just sequences of expressions

# **Basic Lisp Primitives (cont.)**

• Quotes stop expression evaluation

```
(+ 1 2 3)
6
'(+ 1 2 3)
(+ 1 2 3)
'(A B C)
(A B C)
(A B C)
ERROR
```
• Lisp binding operations provide a mechanism for assigning values to symbols

```
(setf ab-list '(a b))
(A B)
```
• The side effect of setf is to associate the symbol **ab-list** with the list **(A B)**

```
ab-list
(A B)
(setf one 1)
1
(+ one 2 3)
6
```
#### **Basic List Manipulation**

•**first** returns the first element of a list:

```
(first '(a b c d))
A
(first ())
NIL
(first '((a b) (c d)))
(A B)
```
• **rest** returns a list with the first element removed

```
(rest '(a b c d))
(B C D)
(rest '(c))
NIL
(rest '())
NIL
```
• obtaining the second element of a list:

```
(first (rest '(a b c d)))
```
### **Basic List Manipulation**

• old-fashioned expressions for list manipulation:

```
(car '(a b c))
A
(cdr '(a b c))
(B C)
(cadr '(a b c))
B
(car (cdr '(a b c)))
B
(caddr '(a b c))
C
```
• higher-order list manipulation:

```
(nthcdr 3 '(a b c d e f g))
(D E F G)
(butlast '(a b c d e f g) 3)
(A B C D)
(butlast '(a b c d e f g) 100)
NIL
```
• concatenating an element to a list:

```
(cons 'a '(a b))
(A A B)
(cons '(a b) '(a b))
((A B) A B)
```
• appending lists:

```
(append '(a b c) '(d e f))
(A B C D E F)
```
## **Basic List Manipulation**

- getting the length of a list: **(length '(a b c)) 3**
- reversing a list:

**(reverse '(a b c)) (C B A)**

- getting the last element of a list: **(last '(a b c d)) (D)**
- creating a new list:

**(list '(a b c) '(d e f)) ((A B C) (D E F))**

## **Basic Expression Evaluation**

• Expressions like

```
'hello
(load "f")
(setf n 5)
```
are complete stand-alone programs, not simply statements (as in other programming languages)

- Numbers, characters, strings, boolean literals evaluate to themselves
- Quotes prevent evaluation
- Unquoted expressions are like "function calls"

**(cons 'a '(b c d))**

- **1. First element of list is the function's name**
- **2. All remaining elements of list are first evaluated & then used as arguments to the function (A B C D)**
- Some functions do not evaluate all their arguments

```
(setf ab-list '(a b))
First argument is not evaluated
```
## **Basic Storage Handling**

- Unlike languages such as C, C++, Pascal, etc, memory allocation & storage handling in Lisp are transparent to the programmer
- Internal steps taken by Lisp interpreter upon execution of

```
(setf ab-list '(a b c))
(A B C)
```
- **1. Allocate memory to store the internal representation of list '(a b c)**
- **2. Bind the name ab-list to the newlyallocated chunk of memory**
- Internal steps taken by Lisp interpreter upon execution of

```
(append ab-list '(a b))
(A B C A B)
```
- **1. Allocate memory to store the internal representation of list '(a b)**
- **2. Evaluate the symbol ab-list**
- **3. Allocate memory to store the internal representation of the list (A B A B C)**
- All list manipulation operations considered so far are non-destructive

```
ab-list
(A B C)
```
# **Defining New Functions**

• Lisp programs are generally created by writing new functions that are composed of a sequence of expressions:

```
(defun hello () "Hello there!")
HELLO
```
the side-effect of **defun** is to bind the name **hello** to a function that returns **"Hello there"**

• Function definitions are evaluated just like any other Lisp expression

```
(defun <function-name>
      (<arg-1> <arg-2> ...)
      <expression-1>
      <expression-2>
          ... )
```
• Executing a Lisp function:

```
(<function-name> <arg-1> <arg-2>...)
(hello)
"Hello there"
```
#### **Data Structures**

- Already seen: **Atoms, lists**
- Other data structures:

**Association lists, arrays, structures, dotted pairs, functions, streams, ...**

• Association lists are just lists of sub-lists **(setf sarah '((height .54) (weight 4.4))**

**key value**

• Retrieving elements from an association list

```
(assoc <key> <association-list>)
```

```
(assoc 'height sarah)
(HEIGHT .54)
```
#### **Data Structures (cont.)**

• Creating a Lisp array:

```
(setf a (make-array '(3 4)
               :initial-contents
           '(((a b c d) 2 3 4)
             ("this" 5 6 7)
             (#\c 8 9 10))))
```
• Retrieving an array element:

```
(setf value (aref a 2 3))
10
```
• Changing a value:

**(setf (aref a 2 3) 12)**

• Creating & manipulating a Lisp structure:

```
(defstruct course name time credits)
(setf csc242 (make-course
                :name "AI"
                :time 'TR300-415
                :credits 4)
(setf (course-time csc242) 'TR200-315)
(course-time csc242)
TR200-315
```
### **Dotted Pairs**

- We can usually think of one's data as atoms & lists; however, lists are actually built out of dotted pairs
- Dotted pairs provide a handle to Lisp's internal list representation

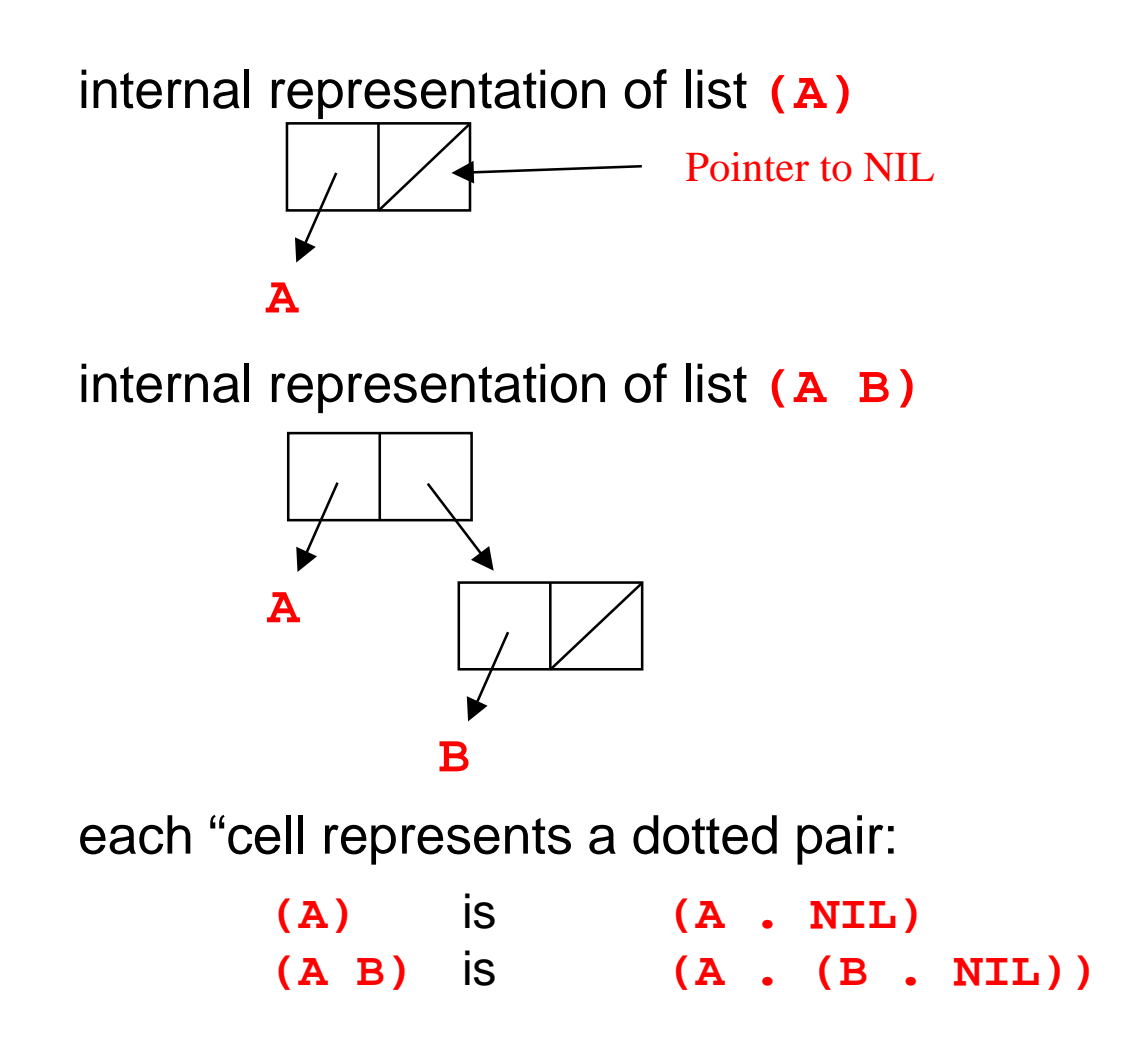

• Dotted pairs are especially useful for manipulating lists efficiently & for creating complex data structures (e.g., binary trees)

## **Dotted Pairs (cont.)**

• internal representation of list **(A B C)**

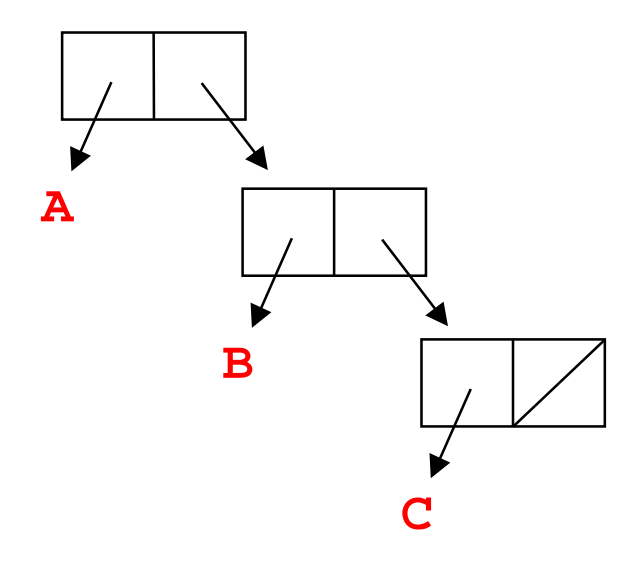

dotted pair representation:

**(A . (B . (C . NIL)))**

• effect of expression

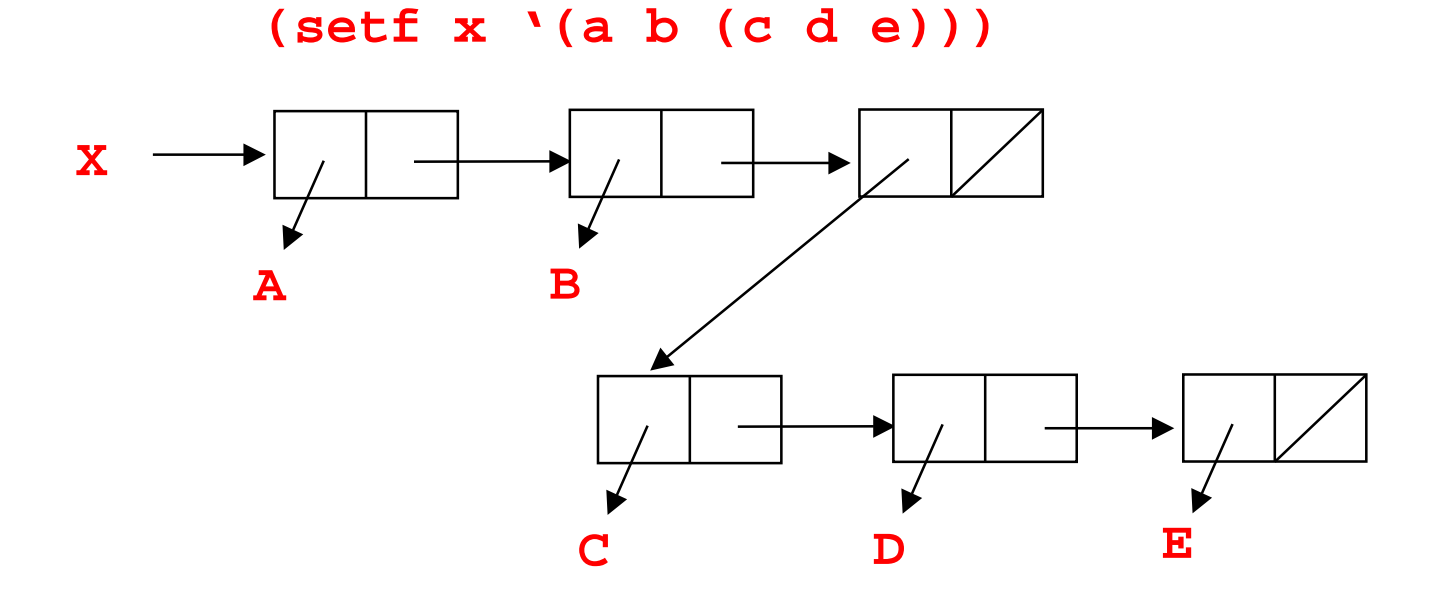

## **Dotted Pairs (cont.)**

• Dotted pairs can be used to represent binary trees that are not lists:

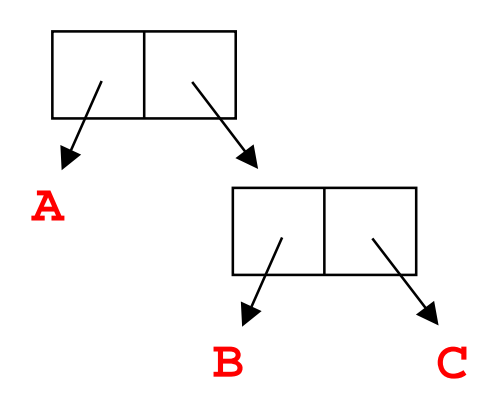

dotted pair representation:

**(A . (B . C)) (A B . C)**

## **Dotted Pairs: CAR & CDR**

- The left part of a dotted pair (the destination of the left pointer) is called its **car** and the right part its **cdr** (pronounced "could'r")
- Examples:

```
(car ' (a)) \Rightarrow (car ' (a . NIL))A
(crd \ (a)) \Rightarrow (cdr \ (a \ . \ NIL))NIL
(car ' (a b)) \Rightarrow (car ' (a . (b .NIL)))
A
(cdr \ (a \ b)) \Rightarrow (cdr \ (a \ . \ (b \ .NIL)))
\Rightarrow (B.NIL)
(B)
```
• In reality, car and cdr simply manipulate pointers to lists

```
(car '(a b)) equiv. to (first '(a b))
(crd '(a b)) equiv. to (rest '(a b))
```
#### **Dotted Pairs (cont.)**

• Constructing a dotted pair:

```
(cons 'a 'b)
(A.B)
(cons 'a NIL)
(A)
```
• When the second argument of cons is a list, we can think of its operation as inserting the first argument at the head of the list given as second argument:

```
(cons 'a '(b c))
(A B C)
(cons '(a b) '(c (d e)))
((A B) C (D E))
(cons () ())
(())
(NIL)
```
# **Summary**

- Basic Lisp primitives
- Manipulating lists in Lisp
- Expressions in Lisp & their evaluation
- Defining simple functions
- Basic Lisp data structures
- Dotted pairs

Next time:

- Joel will be talking about functions, iteration, etc
- First programming assignment